## **FUNDAMENTOS MATEMÁTICOS DE LA INGENIERÍA**

INGENIERO TÉCNICO INDUSTRIAL ESPECIALIDAD MECÁNICA Práctica 5 Funciones de una variable

• Representación en paramétricas:

A menudo es muy complejo o casi imposible representar los puntos  $(x, y)$  de una curva en el plano mediante una expresión de función del tipo

$$
y=f(x)
$$

Sobre todo cuando estudiamos física la curva (el conjunto de puntos *(x,y)*) viene dada en función del tiempo *t*:

$$
\begin{cases}\nx = x(t) \\
y = y(t)\n\end{cases}
$$

- **Ejemplos:** 
	- **La recta**: ecuación de la recta que pasa por un punto  $P=(x_0, y_0)$  y tiene como vector director  $v=(v_1,v_2)$ :

$$
(x, y) = (x(t), y(t)) = P + vt, t \ge 0 \implies \begin{cases} x(t) = x_0 + v_1 t \\ y(t) = y_0 + v_2 t \end{cases} \text{ on } t \ge 0
$$

Así, la recta que pasa por *P=*(1,-2) y tiene vector director *v=*(8,3) tiene por ecuación

$$
\begin{cases} x = 8t + 1 \\ y = 3t - 2 \end{cases}
$$
 donde  $t \ge 0$ 

Otros ejemplos:

$$
\begin{cases}\n x = 3\cos t \\
 y = \sin t\n\end{cases}
$$
 donde  $t \ge 0$  
$$
\begin{cases}\n x = (2 + 3\cos t)\cos t \\
 y = (2 + 3\cos t)\sin t\n\end{cases}
$$
 donde  $t \ge 0$ 

Este tipo de representación tiene gran importancia cuando queremos dibujar el siguiente tipo de curvas.

- Curvas cónicas:
	- **Parábola**: lugar geométrico de los puntos *(x,y)* que verifican:

$$
y = ax^2 + bx + c
$$

 $N = 1$ 

**Circunferencia** de centro  $(x_0, y_0)$  y radio *r*: lugar geométrico de los puntos *(x,y)* que verifican:

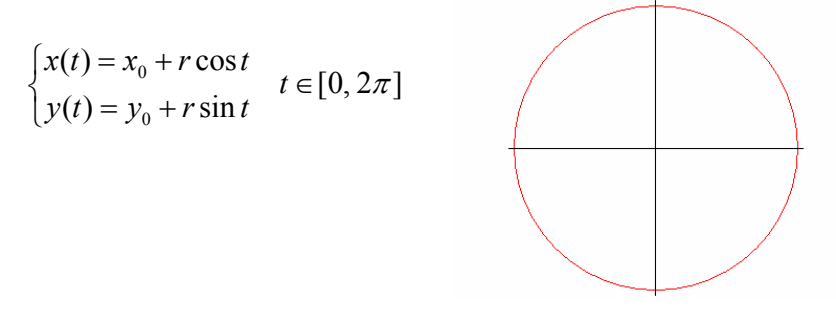

**Elipse** de centro  $(x_0, y_0)$  y semiejes  $(a, b)$ : lugar geométrico de los puntos *(x,y)* que verifican:

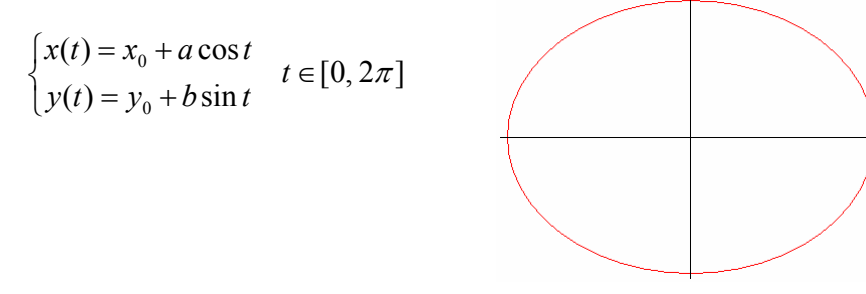

**Hipérbola** de centro  $(x_0, y_0)$  y semiejes  $(a, b)$ : lugar geométrico de los puntos *(x,y)* que verifican:

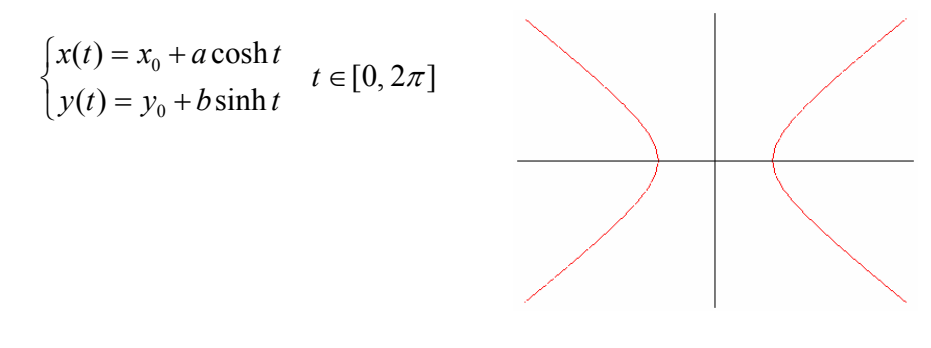

Recuerda:

$$
\cosh x = \frac{e^x + e^{-x}}{2} \qquad \qquad \sinh x = \frac{e^x - e^{-x}}{2}
$$

## • Límite de una función en un punto:

Decimos que *f(x)* tiene límite *L* cuando *x* tiende a *a* y se escribe

$$
\lim_{x \to a} f(x) = L
$$

si *f(x)* se acerca a *L* tanto como quiera, a condición de que *x* se acerque a *a* tanto como se quiera.

## • Continuidad de una función:

Decimos que *f(x)* es continua en *x=a* si

$$
\lim_{x \to a} f(x) = f(a)
$$

siempre que exista el límite y *f(a)*.